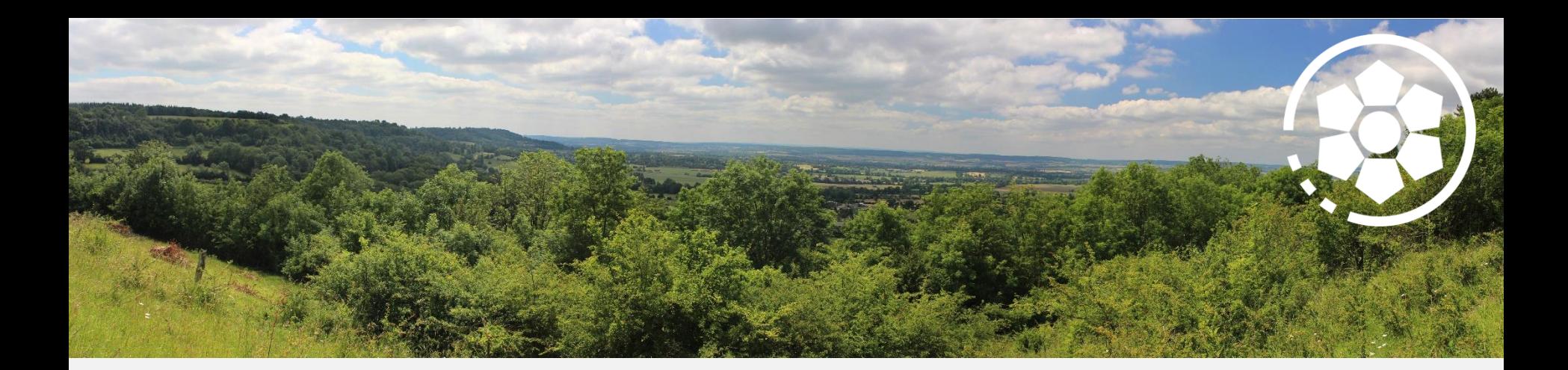

# **Base de données SIG du Bureau Espaces Naturels Sensibles**

Présentation du projet et de sa mise en œuvre

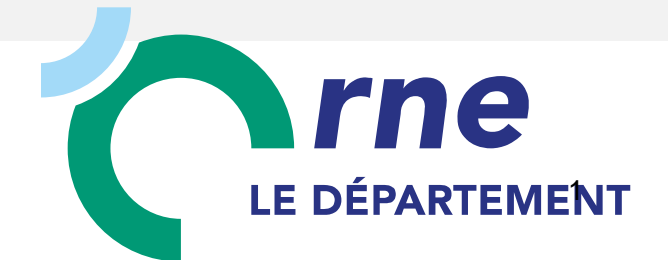

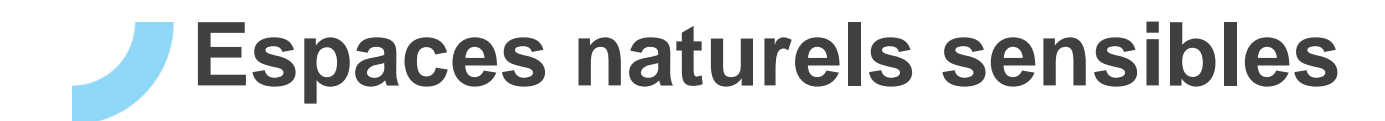

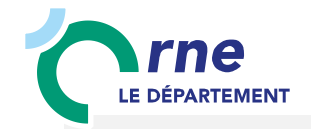

**PAT/DDDT/BENS**

#### **Politique ENS**

- Une politique déjà ancienne (1991)
- Une compétence départementale réaffirmée en 2015 par la loi NOTRE\* (\*Nouvelle organisation territoriale de la république)
- Une politique financée par la taxe d'aménagement

#### **Les objectifs**

- Préservation du patrimoine naturel
- Ouverture au public des sites
- Renforcer l'attractivité de l'Orne

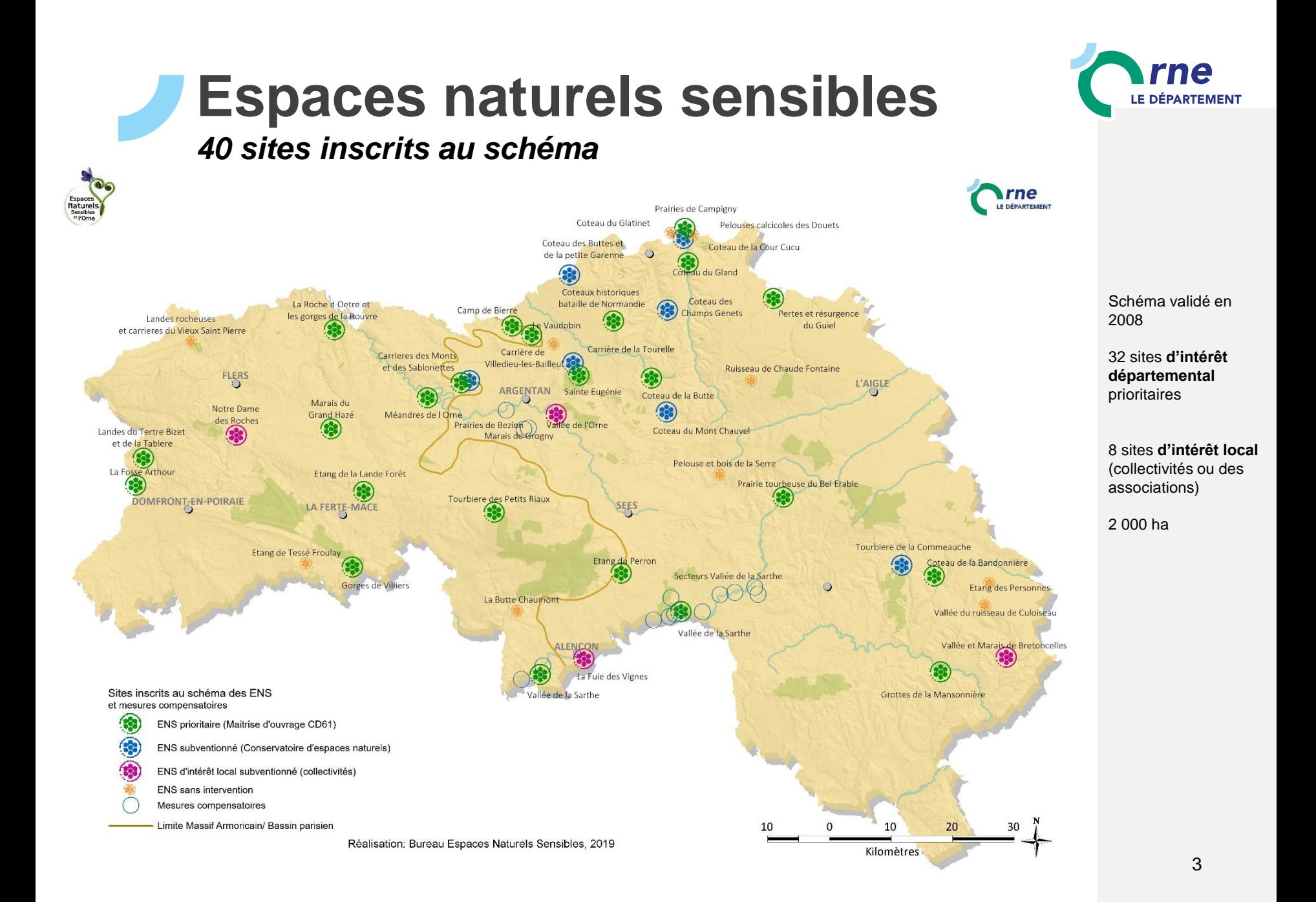

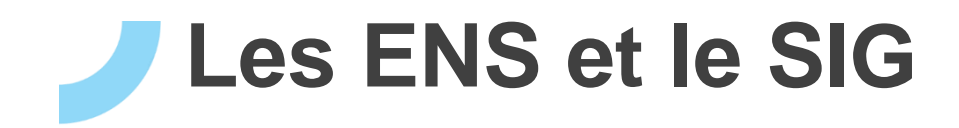

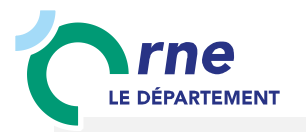

### **► Un outil métier pour les 3 techniciens ENS**

Historiquement, les techniciens ENS utilisaient MapInfo, depuis 4-5 ans l'utilisation de QGIS est montée en puissance.

Consultation:

- utilisation de plusieurs données externes (cadastre, IGN, données DREAL, Conservatoire botanique etc.)

Conception pour données générales:

- carte des ENS, zones de préemption, foncier, sentiers ouverts au public etc.

Conception pour données métiers:

- travaux de génie écologique
- aménagements sur les ENS

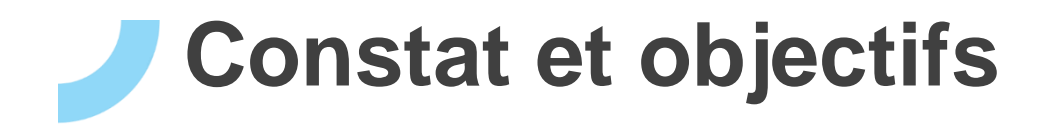

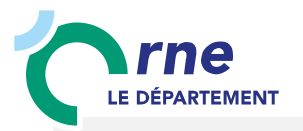

#### **► Constat**

Les techniciens travaillent sur de multiples couches .shp, difficultés de partager les données entre collègues, analyses laborieuses.

### **► Objectifs**

- Développer un outil métier à destination des techniciens (ce projet n'est pas la conception de couches diffusables en ligne dans un premier temps).

- Apporter de la rigueur dans le fonctionnement SIG du bureau ENS.
- Harmoniser les différentes tables utilisées par le bureau ENS.
- Travailler à plusieurs sur la même donnée sans multiplier les couches,
- Croiser automatiquement les infos géographiques entre les couches.
- Rendre des recherches d'informations plus fluides.

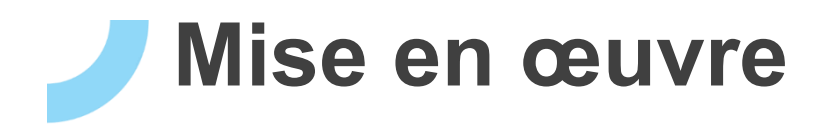

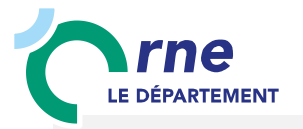

**► Rédaction d'un cahier des charges par le bureau ENS en Mars 2020**

- Rédaction des besoins et détail de chaque couche nécessaire, champs, listes déroulantes, métadonnées)
- Echanges avec le bureau SIG: conception en interne ou en externe?
- Nécessité de passer par une base PostgreSQL/PostGIS hébergée sur un serveur.
- **► Montage du modèle de données**
- Choix de monter la base en interne
- Conception et échanges entre les 2 bureaux sur le modèle de données.

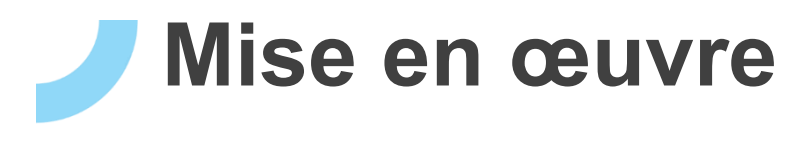

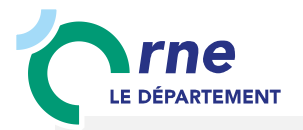

#### **► Schéma de base de données**

**Cahier des charges** préparé en 2019 et 2020 :

- Description complète du besoin, des méthodes de travail actuelle du bureau ENS
- Retour d'expériences du CD14 et du CD76
- Description des futurs besoins du système d'information (interface, droits, formatage,...)

#### Structuration de la **Base de Données :**

- Ébauche du Modèle Conceptuel de Données (**MCD**)
- Descriptif des données de la future Base (**dictionnaire de données**)
- Données initiales de références fournies (alphanumériques et géographiques)

### **► Modèle Conceptuel de Données**

- La finalisation du modèle avec le bureau ENS a permis créer la Base de Données.
- Implication du bureau ENS pour traduire leurs souhaits en modèle de données.

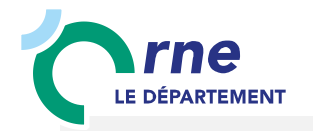

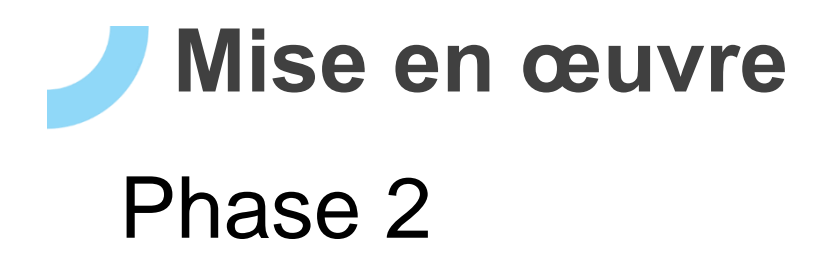

#### **► Modèle Conceptuel de Données – Périmètres ENS**

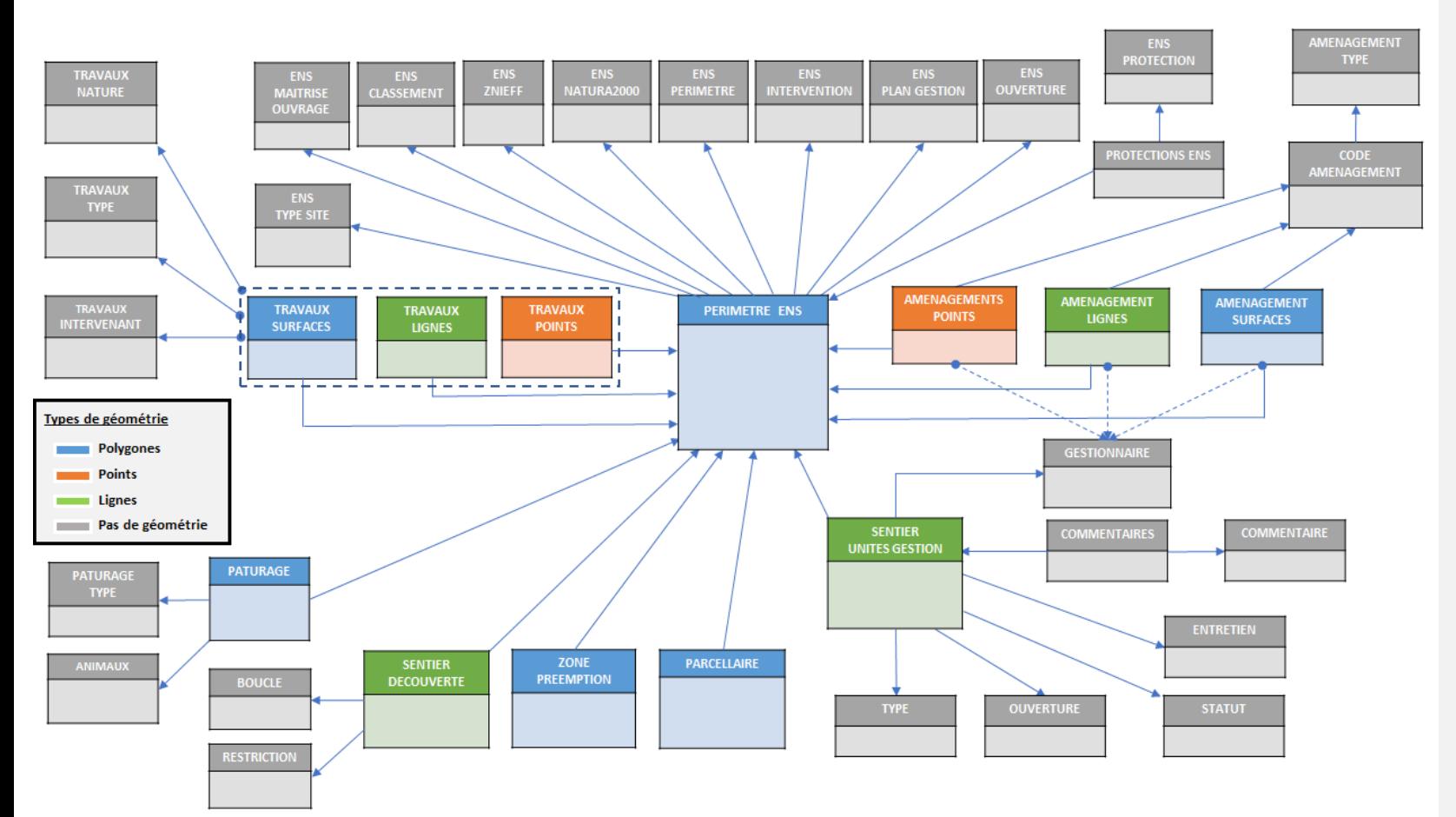

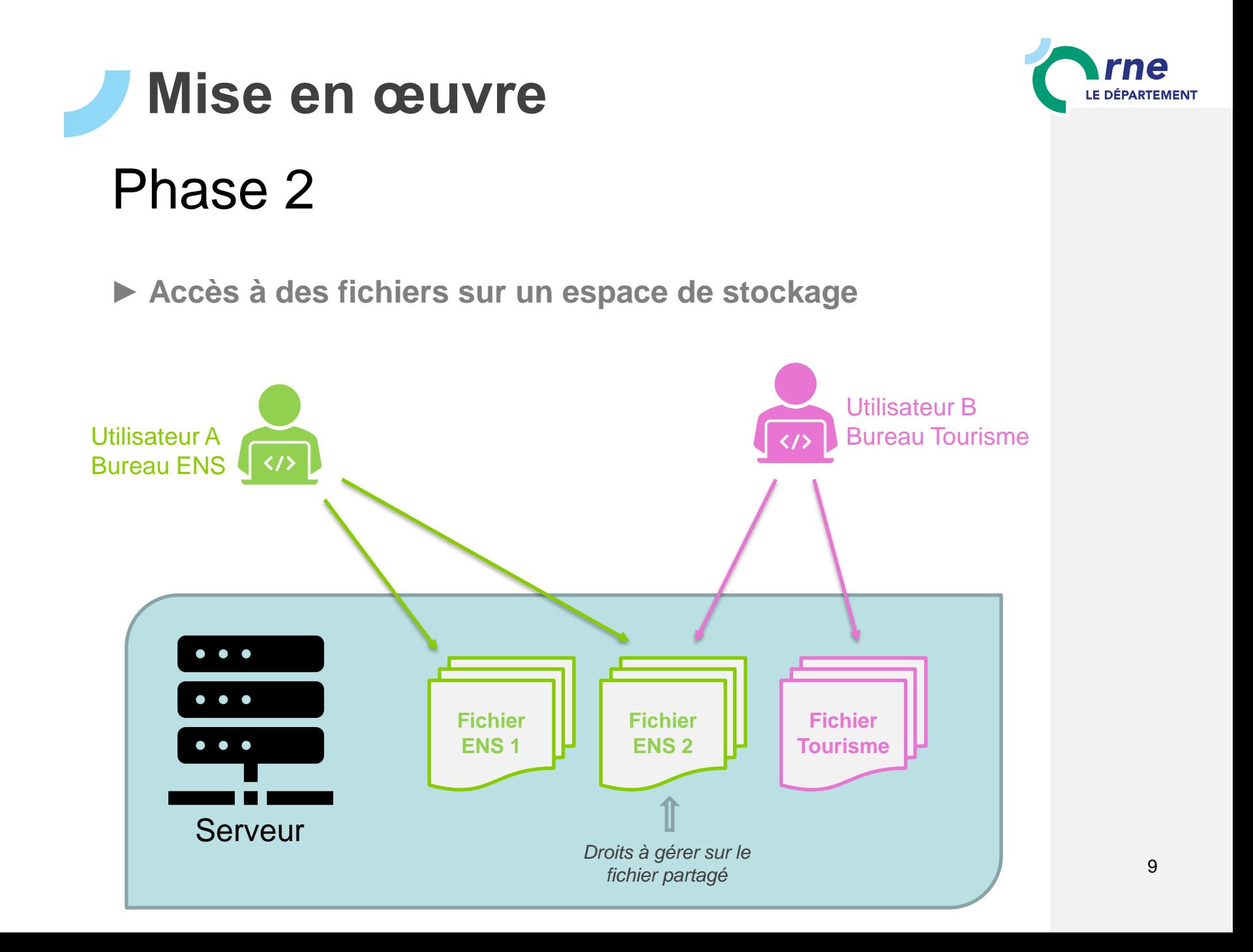

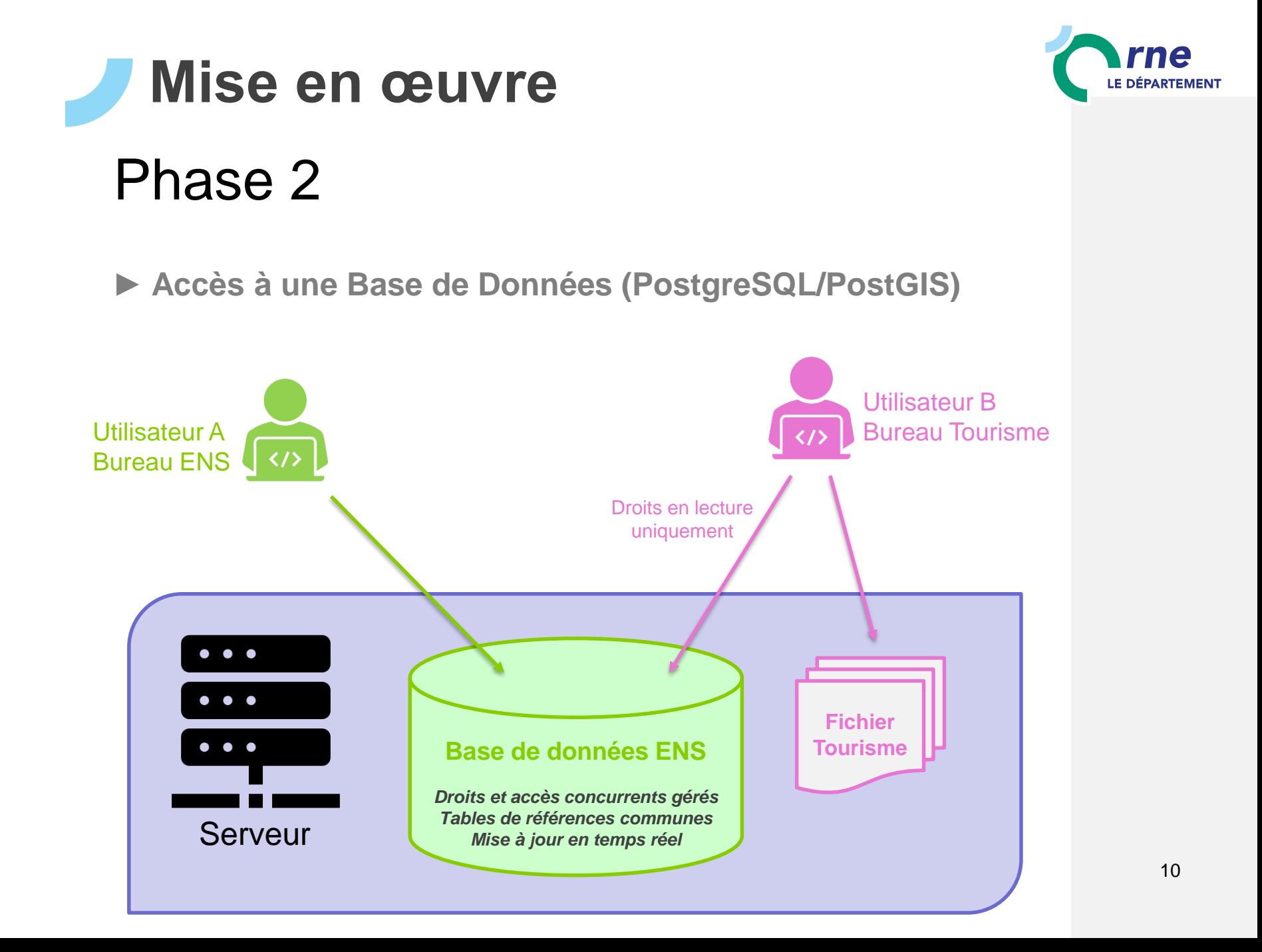

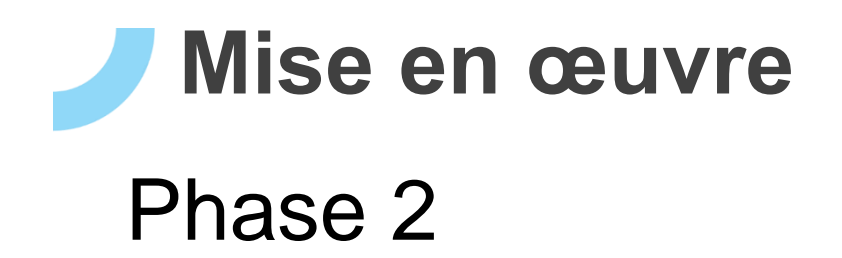

#### **► Chronologie de la mise en œuvre**

Intégration des fichiers fournis par le Bureau ENS dans QGIS (fichiers xlsx, ShapeFile)

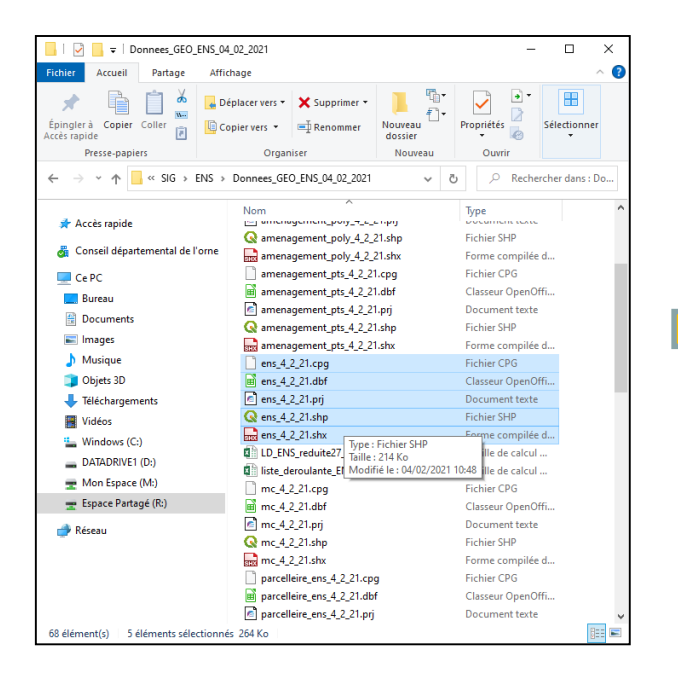

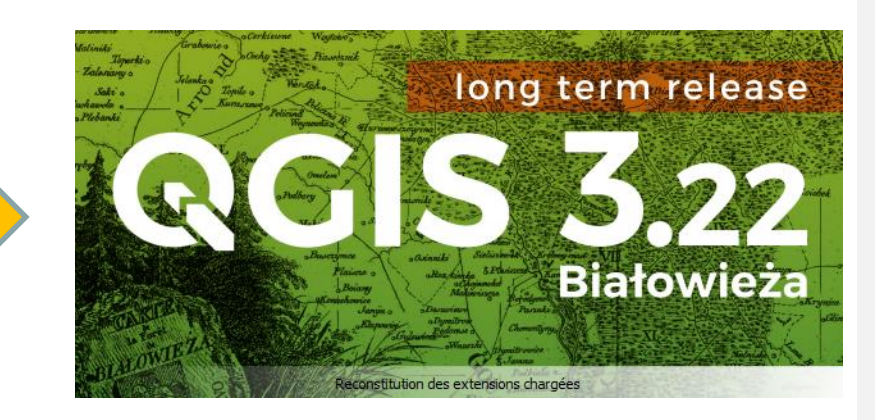

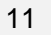

LE DÉPARTEMENT

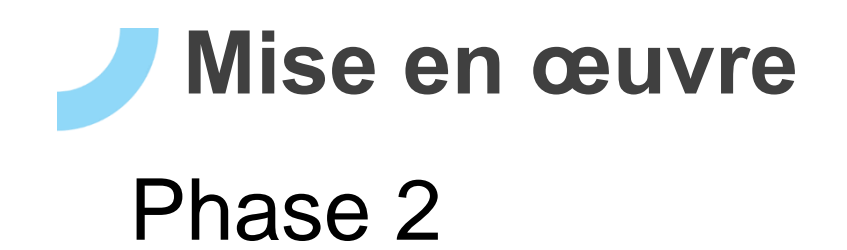

#### **► Chronologie de la mise en œuvre**

Conversion des fichiers géographiques en script de base de données (SQL dump)

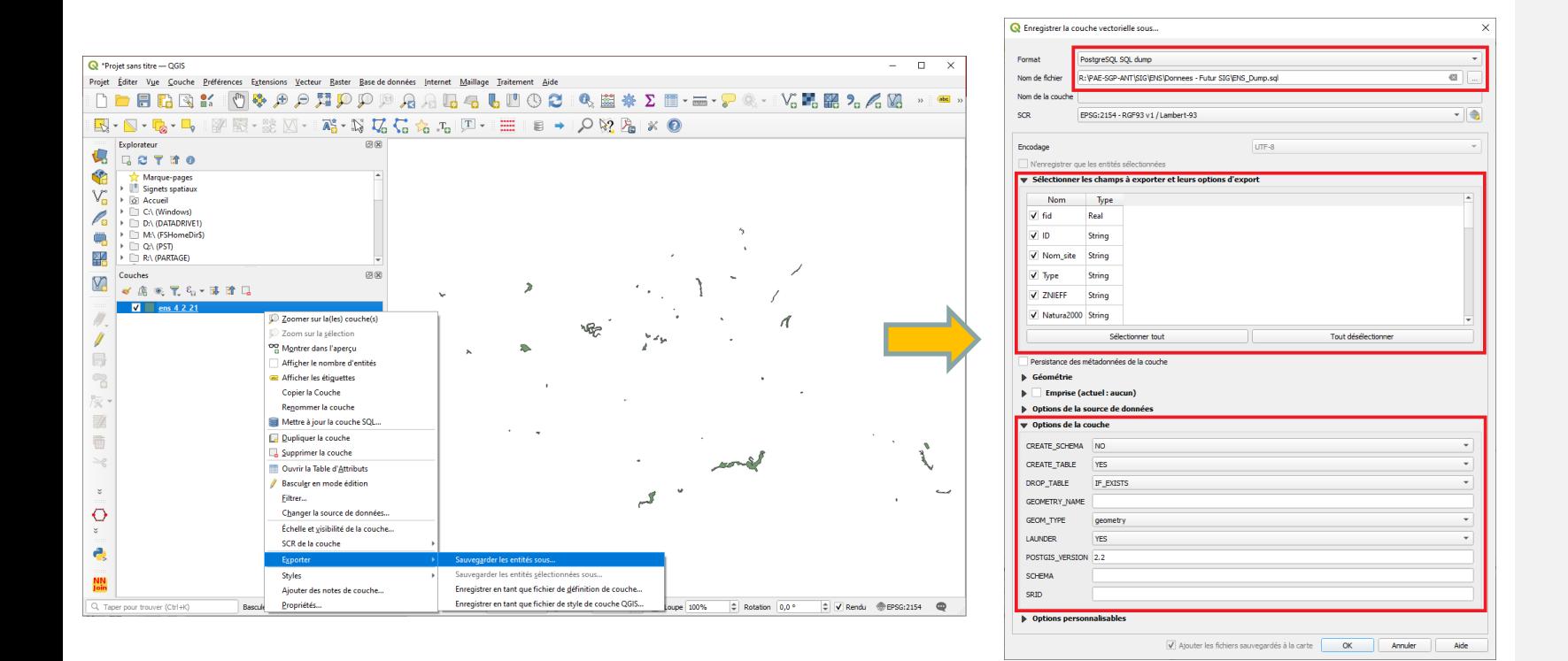

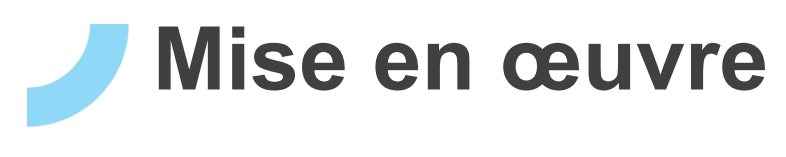

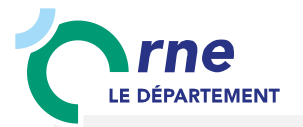

#### **► Chronologie de la mise en œuvre**

Modification des scripts pour en faire des sources de données initiales : « **Tables** »

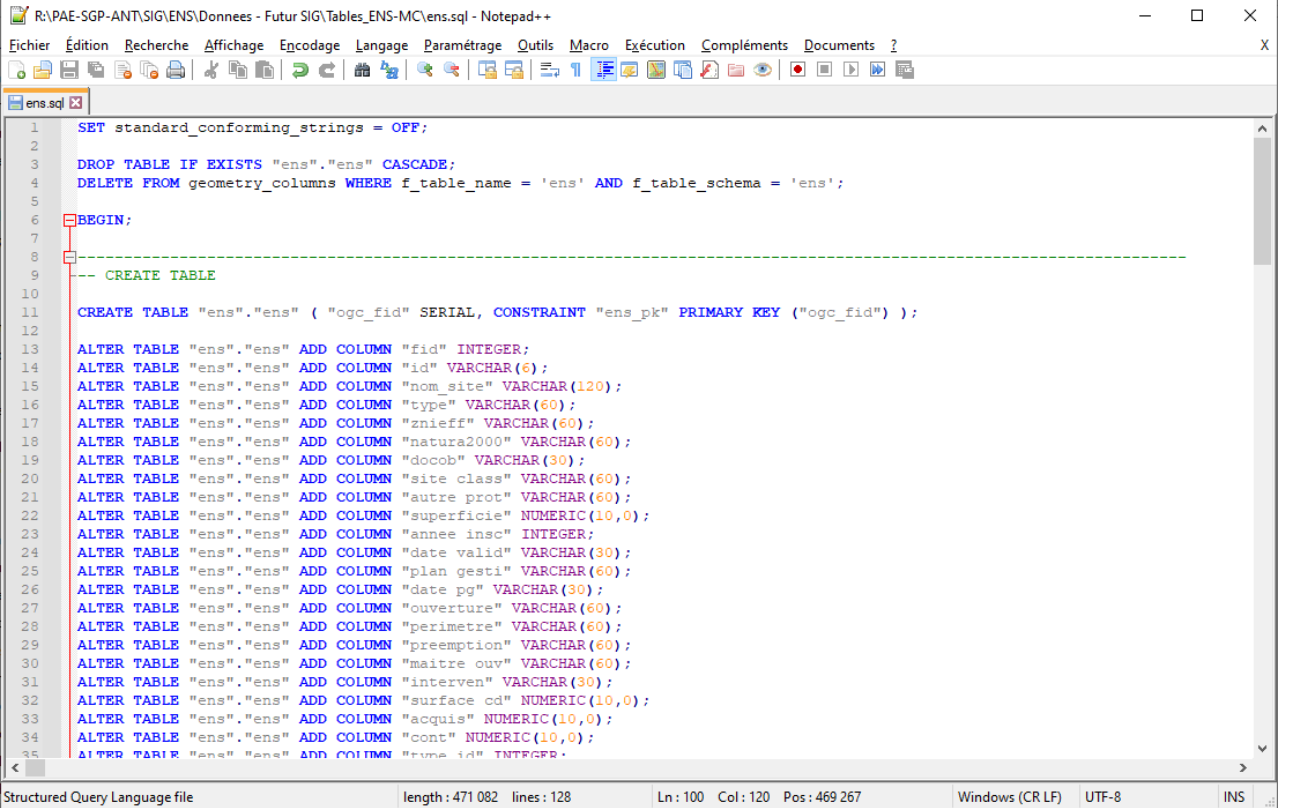

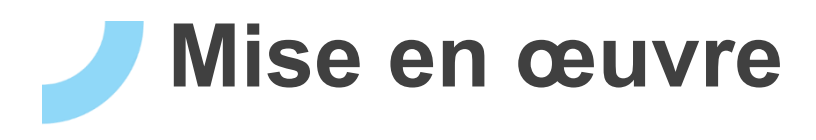

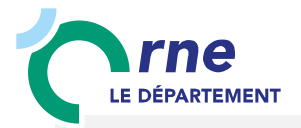

#### **► Chronologie de la mise en œuvre**

#### Création des dépendances entre les tables : **Clés étrangères**

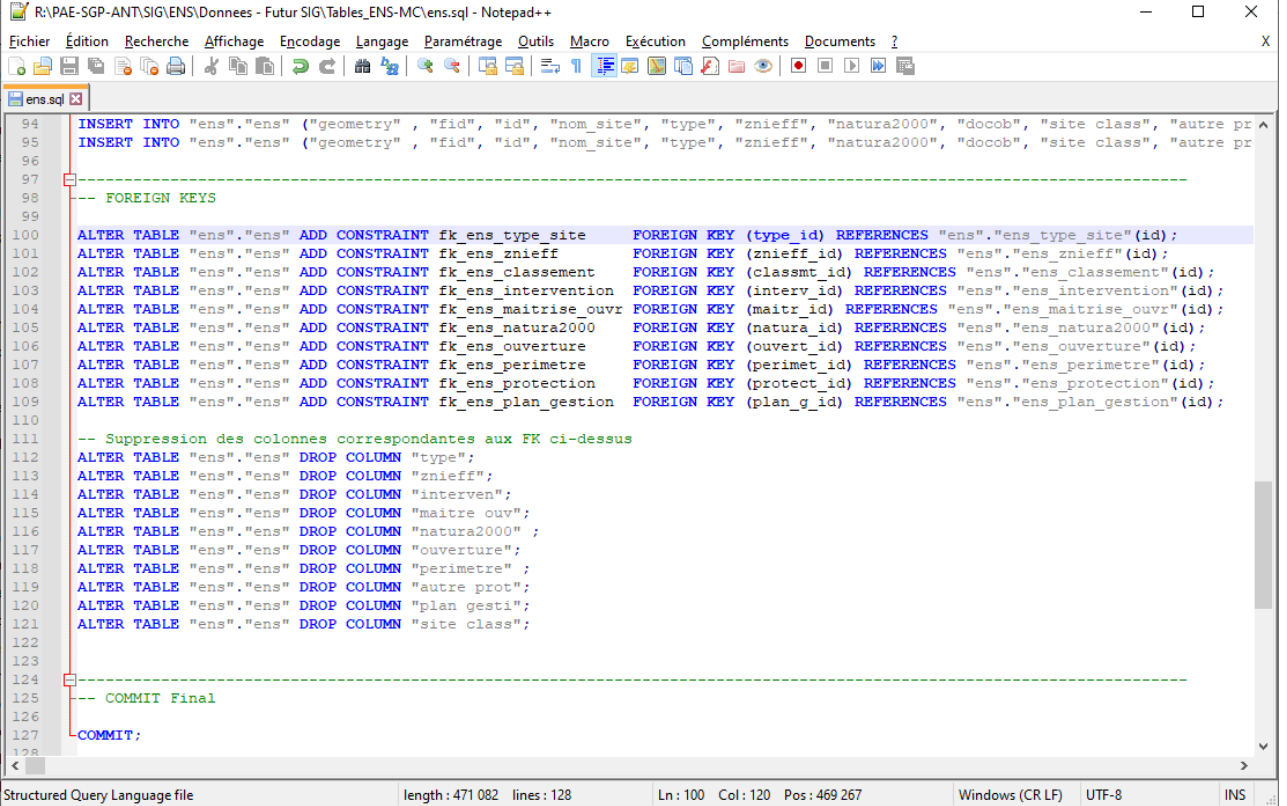

14

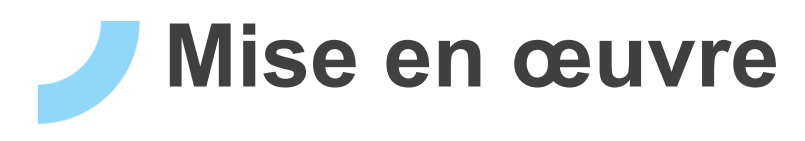

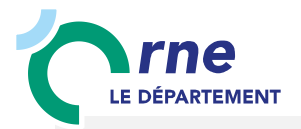

### **► Chronologie de la mise en œuvre**

- Exécutions des scripts dans un ordre défini (dépendances à respecter)
- Création des **droits** en lecture et/ou écriture dans la base de données

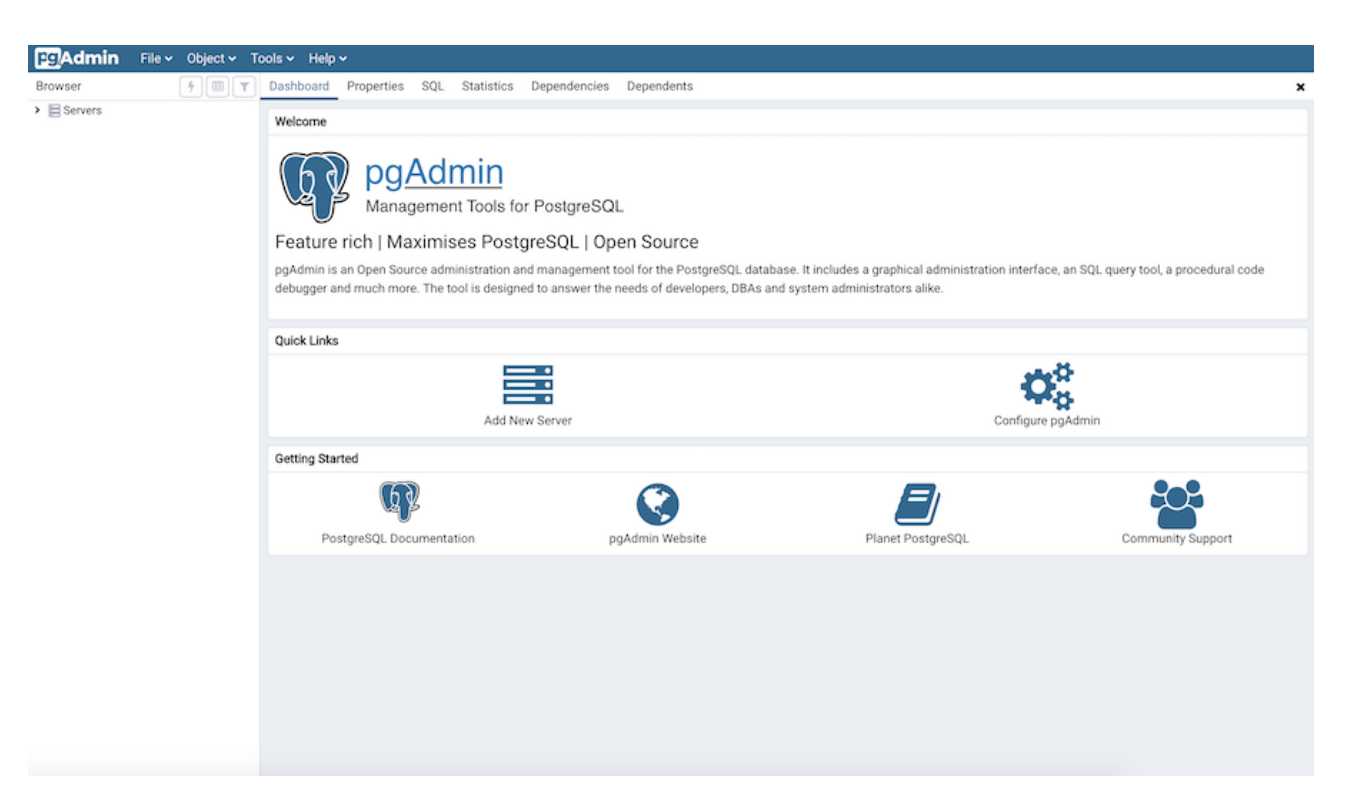

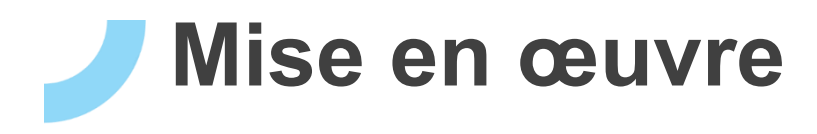

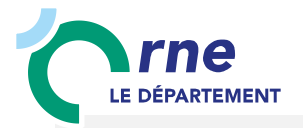

### **► Chronologie de la mise en œuvre**

- Création d'un **projet modèle** QGIS et intégration des tables sous forme de couches
- Mise en forme des couches (Symbologie, nommage et présentation des données, …)
- Amélioration du **projet modèle** pour valider le concept

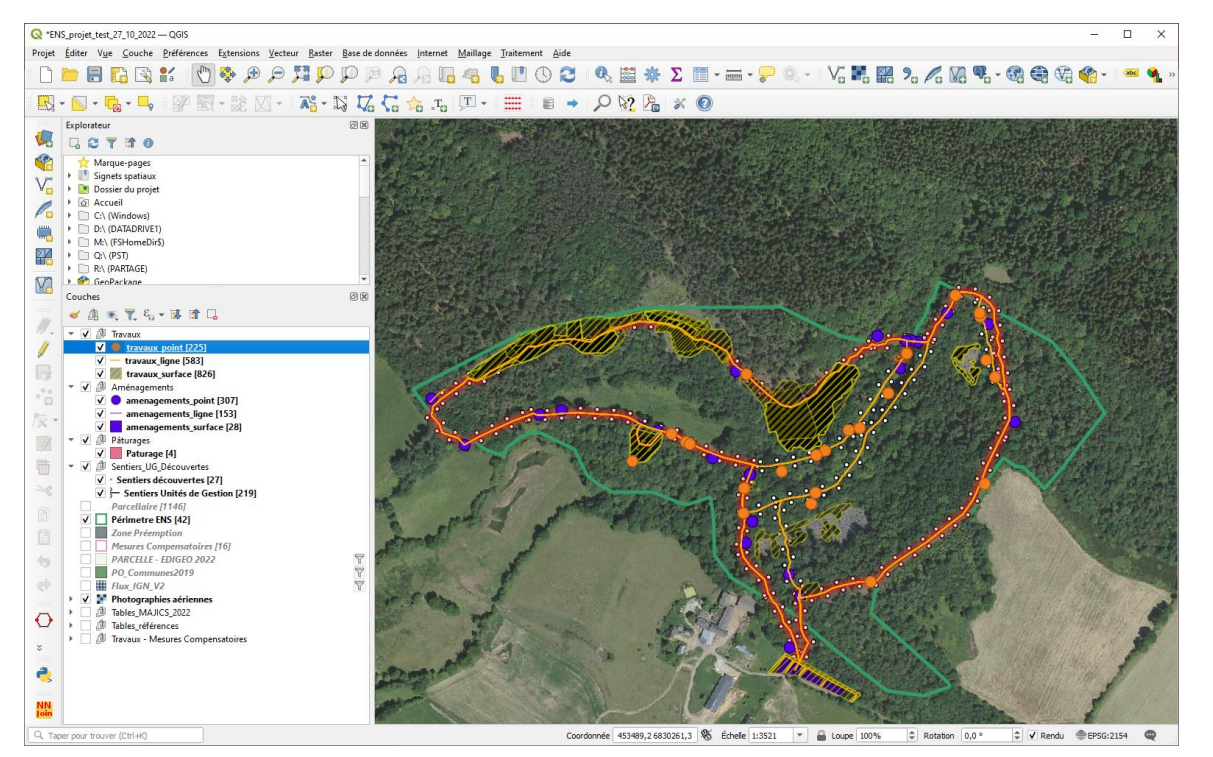

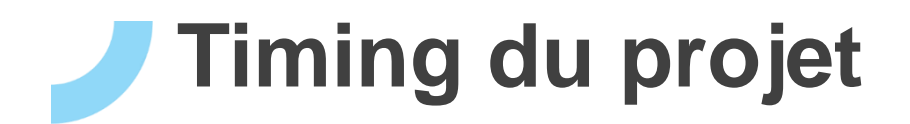

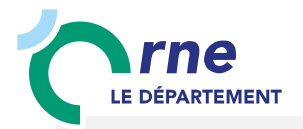

**► environ 80 jours technicien ENS ► environ 30 jours technicien SIG**

**► rédaction cahier des charges – Mars 2020**

**► échanges, précisions, questionnements– printemps 2020**

- **► construction schéma de relation– automne 2020**
- **► plusieurs mises à jours des projets de tables– hiver 2020**

**► échanges sur la création de base via géo, Qgis?– hiver 2020-2021**

**► choix de monter la base pour attaquer via Qgis avec serveur interne – printemps 2021**

**► finalisation schéma de relation et premier montage de base de données – printemps 2021**

**► début des premiers tests base de donnée– hiver 2021-2022**

**► test et allers-retours + intégration données historiques (5 à 10 ans) – printemps été 2022**

**► Présentation de la base et phase de test pour les 3 techniciens– automne 2022** 17

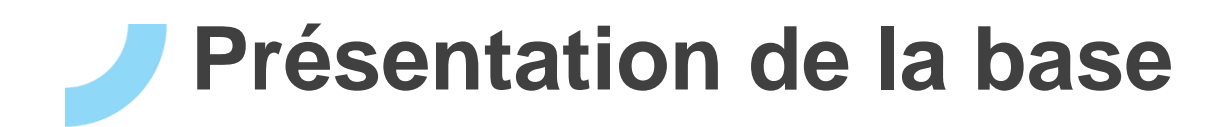

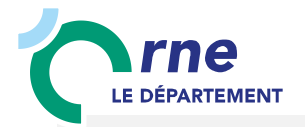

- **► présentation de quelques tables**
- **► table ENS**
- **► table travaux**
- **► table aménagements**
- **► présentation de quelques manipulation création d'entités + listes déroulantes**

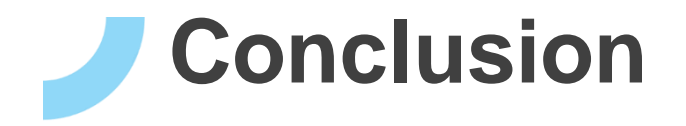

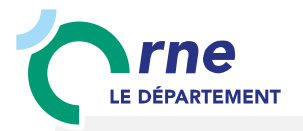

# Merci pour votre attention,

Avez-vous des questions ?